# **rodario Documentation**

*Release 1.0.0a6*

**haliphax**

January 18, 2016

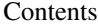

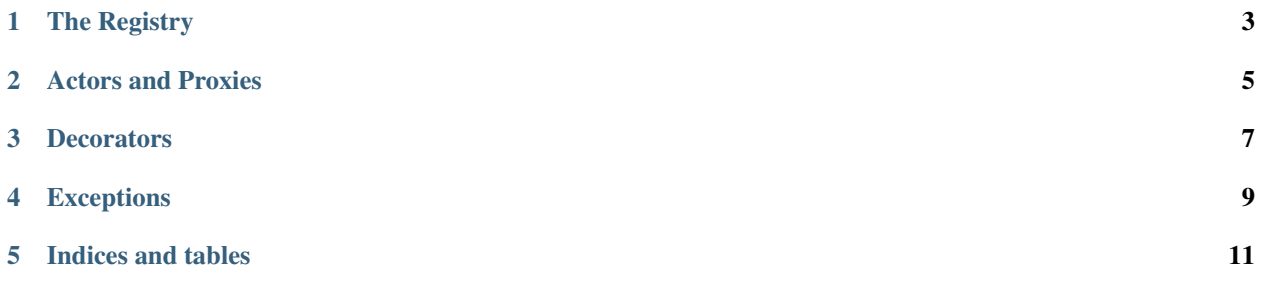

A simple, redis-backed Python actor framework

• [Homepage](https://github.com/haliphax/rodario)

# **The Registry**

<span id="page-6-2"></span><span id="page-6-0"></span>class rodario.registry.**Registry** Actor registry class (singleton wrapper)

static **\_\_new\_\_**()

Retrieve the singleton instance for Registry.

Return type [rodario.registry.\\_RegistrySingleton](#page-6-1)

<span id="page-6-1"></span>class rodario.registry.**\_RegistrySingleton**

Singleton for actor registry

**\_\_init\_\_**() Initialize the registry.

**actors**

Retrieve a list of registered actors.

#### Return type [set](https://docs.python.org/library/stdtypes.html#set)

**exists**(*uuid*)

Test whether an actor exists in the registry.

Parameters **uuid** (*[str](https://docs.python.org/library/functions.html#str)*) – UUID of the actor to check for

Return type [bool](https://docs.python.org/library/functions.html#bool)

#### **get\_proxy**(*uuid*)

Return an ActorProxy for the given UUID.

Parameters **uuid** (*[str](https://docs.python.org/library/functions.html#str)*) – The UUID to return a proxy object for

Return type [rodario.actors.ActorProxy](#page-8-1)

#### **register**(*uuid*)

Register a new actor.

Parameters **uuid** (*[str](https://docs.python.org/library/functions.html#str)*) – The UUID of the actor to register

#### **unregister**(*uuid*)

Unregister an existing actor.

Parameters **uuid** (*[str](https://docs.python.org/library/functions.html#str)*) – The UUID of the actor to unregister

### **Actors and Proxies**

<span id="page-8-3"></span><span id="page-8-2"></span><span id="page-8-0"></span>class rodario.actors.**Actor**(*uuid=None*) Base Actor class

> **\_\_init\_\_**(*uuid=None*) Initialize the Actor object.

> > Parameters **uuid** (*[str](https://docs.python.org/library/functions.html#str)*) – Optionally-provided UUID

**is\_alive** Return True if this Actor is still alive.

Return type [bool](https://docs.python.org/library/functions.html#bool)

**join**(*channel*, *func*) Join this Actor to a pubsub cluster channel.

Parameters

- **channel** (*[str](https://docs.python.org/library/functions.html#str)*) The channel to join
- **func** (*[callable](https://docs.python.org/library/functions.html#callable)*) The message handler function

**part**(*channel*)

Remove this Actor from a pubsub cluster channel.

Parameters **channel** (*[str](https://docs.python.org/library/functions.html#str)*) – The channel to part

**proxy**()

Wrap this Actor in an ActorProxy object.

Return type [rodario.actors.ActorProxy](#page-8-1)

**start**()

Fire up the message handler thread.

**stop**()

Kill the message handler thread.

<span id="page-8-1"></span>class rodario.actors.**ActorProxy**(*actor=None*, *uuid=None*) Proxy object that fires calls to an actor over redis pubsub

**\_\_init\_\_**(*actor=None*, *uuid=None*) Initialize instance of ActorProxy.

Accepts either an Actor object to clone or a UUID, but not both.

Parameters

• **actor** [\(rodario.actors.Actor\)](#page-8-2) – Actor to clone

• **uuid** (*[str](https://docs.python.org/library/functions.html#str)*) – UUID of Actor to clone

<span id="page-9-0"></span>**\_proxy**(*method\_name*, *\*args*, *\*\*kwargs*)

Proxy a method call to redis pubsub.

This method is not meant to be called directly. Instead, it is used by the proxy's self-generated methods to provide the proxy with the same public API as the actor it represents.

#### Parameters

- **method\_name** (*[str](https://docs.python.org/library/functions.html#str)*) The method to proxy
- **args** (*[tuple](https://docs.python.org/library/functions.html#tuple)*) The arguments to pass
- **kwargs** (*[dict](https://docs.python.org/library/stdtypes.html#dict)*) The keyword arguments to pass

Return type multiprocessing. Queue

### **proxyid** = None

This proxy object's UUID for creating unique channels

### class rodario.future.**Future**(*queue*)

Custom response type for proxied method calls

**\_\_init\_\_**(*queue*)

Initialize the Future by saving a reference to the Queue

Parameters **queue** (*[multiprocessing.Queue](https://docs.python.org/library/multiprocessing.html#multiprocessing.Queue)*) – The response queue to wrap

### **get**(*\*args*, *\*\*kwargs*)

Resolve and return the proxied method call's value.

Return type mixed

### **ready**

Return True if the response value is available.

Return type [bool](https://docs.python.org/library/functions.html#bool)

# **Decorators**

<span id="page-10-1"></span><span id="page-10-0"></span>rodario.decorators.**blocking**(*func*) Block the thread and return the proxied method call's result.

Parameters **func** (*instancemethod*) – The function to wrap

Return type rodario.decorators.BlockingMethod

# **Exceptions**

- <span id="page-12-1"></span><span id="page-12-0"></span>class rodario.exceptions.**InvalidActorException** Raised when a referenced actor does not exist
- class rodario.exceptions.**InvalidProxyException** Raised when a proxy is not given a valid object to wrap
- class rodario.exceptions.**UUIDInUseException** Raised during UUID registration if the UUID is already taken
- class rodario.exceptions.**RegistrationException** Raised when actor registration fails

**CHAPTER 5**

**Indices and tables**

<span id="page-14-0"></span>• genindex

• search

# Symbols

\_RegistrySingleton (class in rodario.registry), [3](#page-6-2)

\_\_init\_\_() (rodario.actors.Actor method), [5](#page-8-3)

\_\_init\_\_() (rodario.actors.ActorProxy method), [5](#page-8-3)

\_\_init\_\_() (rodario.future.Future method), [6](#page-9-0)

\_\_init\_\_() (rodario.registry.\_RegistrySingleton method), [3](#page-6-2)

\_\_new\_\_() (rodario.registry.Registry static method), [3](#page-6-2) \_proxy() (rodario.actors.ActorProxy method), [6](#page-9-0)

# A

Actor (class in rodario.actors), [5](#page-8-3) ActorProxy (class in rodario.actors), [5](#page-8-3) actors (rodario.registry.\_RegistrySingleton attribute), [3](#page-6-2)

# B

blocking() (in module rodario.decorators), [7](#page-10-1)

## E

exists() (rodario.registry.\_RegistrySingleton method), [3](#page-6-2)

# F

Future (class in rodario.future), [6](#page-9-0)

# G

get() (rodario.future.Future method), [6](#page-9-0) get\_proxy() (rodario.registry.\_RegistrySingleton method), [3](#page-6-2)

## I

InvalidActorException (class in rodario.exceptions), [9](#page-12-1) InvalidProxyException (class in rodario.exceptions), [9](#page-12-1) is\_alive (rodario.actors.Actor attribute), [5](#page-8-3)

### J

join() (rodario.actors.Actor method), [5](#page-8-3)

### P

part() (rodario.actors.Actor method), [5](#page-8-3)

proxy() (rodario.actors.Actor method), [5](#page-8-3) proxyid (rodario.actors.ActorProxy attribute), [6](#page-9-0)

### R

ready (rodario.future.Future attribute), [6](#page-9-0) register() (rodario.registry.\_RegistrySingleton method), [3](#page-6-2) RegistrationException (class in rodario.exceptions), [9](#page-12-1) Registry (class in rodario.registry), [3](#page-6-2)

## S

start() (rodario.actors.Actor method), [5](#page-8-3) stop() (rodario.actors.Actor method), [5](#page-8-3)

### $\cup$

unregister() (rodario.registry.\_RegistrySingleton method), [3](#page-6-2)

UUIDInUseException (class in rodario.exceptions), [9](#page-12-1)